## SAP ABAP table RSPOSERVER {Spool: Cache lines of a server entry}

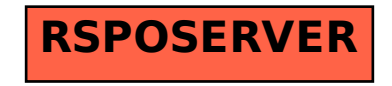